## Vim / fr-dvorak-bépo 0.6.6mode normal**Esc** identique1premièrealler à laDDL# <sup>précédant</sup> 1 2 colonne marque2 3 4 5 6 7 8 9 0 <sup>colonne</sup> 1 1 `· fin dee dé- 3 de de 1 de déput de fin de utiliser DDL DDL chercher identique autodélimiteuro<sub>/</sub> corresp.  $\star$ suivant format S  $\equiv$ **MOT MOT** modifierfenêtrecollerlignefiltrevisuelcouperjusqu'à4quitter $\begin{array}{|c|c|c|c|c|}\n \hline\n \text{B} & \text{p}_\text{e} & \text{c} & \text{c} & \text{d} & \text{c} \\
 \hline\n \text{m}_\text{e} & \text{m}_\text{e} & \text{m}_\text{e} & \text{c} & \text{c} & \text{c} \\
 \hline\n \text{m}_\text{e} & \text{m}_\text{e} & \text{m}_\text{e} & \text{c} & \text{c} & \text{c} \\
 \hline\n \text{m}_\text{e} & \text{m}_\text{e} & \text{m}_\text{e} & \text{c} & \text{c$ avant $\begin{array}{|c|c|c|c|c|c|}\hline \textbf{O} & \text{avant} & \hat{\textbf{E}} & \textbf{I} & \text{externe} & \textbf{V} & \text{lignes} & \textbf{D} & \text{FDL} & \textbf{L} & \text{PDL} & \textbf{J} \cdot \text{predict} & \textbf{Z} \cdot \text{tricov} \cdot \text{tricov} \cdot \textbf{I} & \text{tricov} \cdot \textbf{I} & \text{tricov} \cdot \textbf{I} & \text{tricov} \cdot \textbf{I} & \text{tricov} \cdot \textbf{I} & \text{tricov} \$ lignes $\rightarrow$  FDL  $\rightarrow$  FDL suivant avant externe précédant W· suivantecollermotmotlignejusqu'àcmdes5 ĥ **b** précédant w. fenêtre **DDL** suivant après après  $\lambda$ visuel couper modifier suivant suppl. é è d 7.  $\mathbf{D}$  $\mathbf{o}$ annulerjoindreajouterinsérerfin deinverserhaut deaidebas decherchermilieu de en FDL ligne en DDLj/J/f/F précédant MOT l'écran les lignes (man) l'écran l'écranA $A$  en FDL  $U$  ligne  $I$  en DDL  $E$  MOT ;  $JJ_{\pi/F}$   $C$  l'ecran  $T$  les lignes  $S$  (man)  $R$  l'ecran  $N$  precedant  $M$ fin derépéterchercher↓↑m- marquer insérer  $i/J/f/F$ ← $\longrightarrow$ ajouter annuler mot suivant  $\overline{a}$ ū le  $\mathbf{c}$ S **r**  $\overline{p}$ backcopierligne desupprimecherchermodefin deremplacerchercherX space Y ligne À **ligne** cmdeX spacelignemot (↑) ex fichiertextecar. (↑) $\mathbf{A}$   $\mathbf{B}$   $\mathbf{C}$   $\mathbf{C}$   $\mathbf{$  $\begin{array}{|c|c|c|c|c|}\n\hline\n\text{G} & \text{C} & \text{fichler} & \text{H} & \text{text} & \text{F-} \\
\hline\n\hline\n\text{error} & \text{error} & \text{error} & \text{error} & \text{F-} \\
\hline\n\end{array}$ effacerrépétersupprimealler à laenreg.cmdesremplacerchercherk caractère h. caractère cmde caractère copier à  $\mathbf{u}$ marque macro suppl  $\ddot{f}$ .  $car. (\downarrow)$  $\mathbf{x}$  $\overline{\mathbf{v}}$  $\mathbf{a}$  $\mathbf{a}$

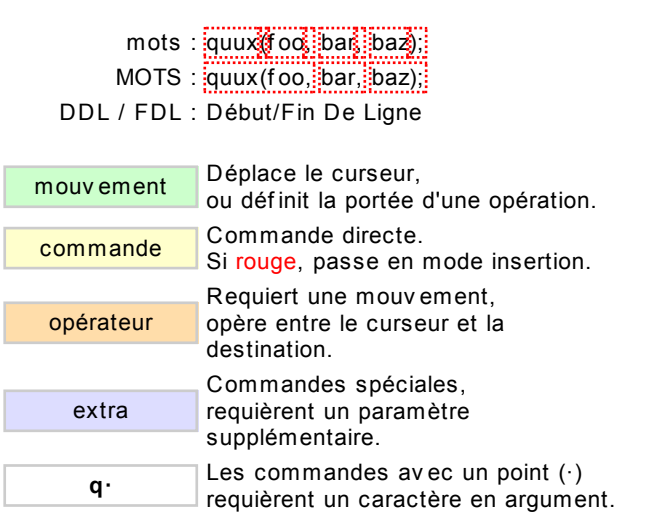

## Ligne de commande « ex »

- :w sauv egarder
- :q quitter
- :q! quitter sans sauv egarder<br>:e f ouv rir le fichier f
- ouv rir le fichier f
- :%s/x/y /g remplacer x par y dans tout le <sup>f</sup> ichier
- :new nouv eau fichier<br>h aide
- aide

## Autres commandes importantes

- Ctrl+R refaire<br>Ctrl+B/F défiler
- Ctrl+B/F défiler une page v ers le haut/bas<br>Ctrl+E/Y défiler une ligne v ers le haut/bas
- Ctrl+E/Y défiler une ligne v ers le haut/bas<br>Ctrl+V mode visuel en bloc
- Ctrl+V mode v isuel en bloc<br>AltGr+Y/À paragraphe précédar
- AltGr+Y/À paragraphe précédant/suiv ant<br>AltGr+K changer la casse changer la casse

## Notes

- 1 entrer un nombre N av ant une action pour la répéter N f ois
	- (ex : 2p, d2é, 5i, d4t)
- 2 utiliser "x av ant y/p/d pour utiliser le registre x (ex : "ay \$ pour copier le reste de la ligne dans le registre a)
- 3 doubler l'opérateur pour agir sur toute la ligne courante
	- (ex : dd = ef <sup>f</sup> acer la ligne, >> = indenter la ligne)
- 4 ZZ pour sauv egarder et quitter ZQ pour quitter sans sauv egarder
- 5 zt / zb : placer le curseur en haut/bas de l'écran zz : centrer l'écran autour du curseur
- 6 ws : scinder la f enêtre, séparation horizontale wv : scinder la f enêtre, séparation v erticale wc : fermer la fenêtre
- 7 gg : début de fichier<br>cf : surrir le fishier
	- gf : ouv rir le f ichier sous le curseur
	- gb / gé : onglet précédant/suiv ant